# **ggpoker linux**

- 1. ggpoker linux
- 2. ggpoker linux :melhores jogos de slots para ganhar dinheiro
- 3. ggpoker linux :7games app da bet

### **ggpoker linux**

#### Resumo:

**ggpoker linux : Inscreva-se em mka.arq.br e descubra o tesouro das apostas! Ganhe um bônus especial e inicie sua busca pela fortuna!** 

contente:

O que é o 6+ Hold'em?

O 6+ Hold'em é uma variação emocionante do poker tradicional que usa um baralho curto, ou seja, remove todas as cartas abaixo de seis. Essa nova versão se assemelha muito ao Texas Hold'em, mas traz algumas diferenças que a tornam ainda mais divertida. No 6+ Hold'em, você encontra todas as características clássicas do Hold'em, mas com um nível de ação ainda maior. Como jogar 6+ Hold'em?

O 6+ Hold'em segue regras muito semelhantes às doTexas Hold'em clássico: Cada jogador recebe duas cartas fechadas.

### **ggpoker linux**

O poker é um jogo popular e emocionante que envolve estratégia e sorte. No Brasil, muitos jogadores estão despertando seu interesse por este jogo e procurando melhorar suas habilidades. Neste artigo, vamos falar sobre as regras básicas do poker clássico, como jogar em ggpoker linux diferentes variações, estratégias para ganhar e como se divertir enquanto joga.

#### **ggpoker linux**

O poker é um jogo de cartas disputado entre duas ou mais pessoas, usando um baralho de 52 cartas sem os comodines. O objetivo é criar a melhor mão possível de cinco cartas, de acordo com as regras do jogo e a ordem das combinações. Em ggpoker linux forma clássica, o jogo é jogado em ggpoker linux turnos, com cada jogador recebendo cinco cartas em ggpoker linux sequência. Depois de ver suas cartas, os jogadores apostam, chamam, levantam ou dobram, dependendo do que eles acreditam ser a força de suas mãos.

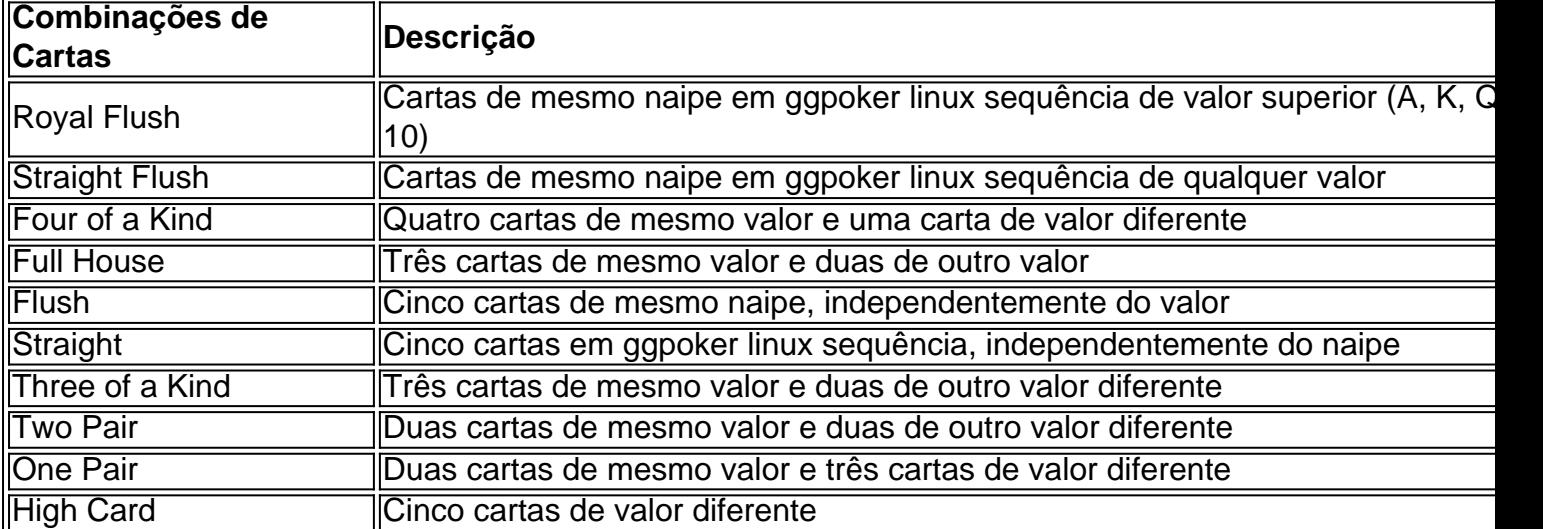

#### **Diferentes Tipos de Poker**

Existem vários tipos de poker, cada um com suas próprias regras e estratégias para jogar. Aqui estão algumas das variações de poker mais populares:

- Texas Hold'em: Talvez a forma de poker mais popular atualmente, onde cada jogador recebe duas cartas ocultas e shared cards são reveladas a todos os jogadores a cada rodada de aposta.
- **Omaha:** Em Omaha, cada jogador recebe quatro cartas ocultas e usa duas delas juntamente com três shared cards reveladas.
- **Seven Card Stud:** No Seven Card Stud, cada jogador recebe sete cartas, três ocultas e quatro por face, e é vitorioso quem formar a maior combinação de cinq

### **ggpoker linux :melhores jogos de slots para ganhar dinheiro**

# **ggpoker linux**

Um jogo de poker e jogos em ggpoker linux um ambiente seguro, uma qualidade alta. No animador você pode ter dúvidas sobre como jogar no computador Não tem problema nós aqui para ajudar-lo!

#### **ggpoker linux**

- 1. Você pode baixar o software do PokerStars em ggpoker linux ggpoker linux computador, você precisa de um servidor para seu negócio[.este link](pokerstars/pt-br/download/)Paraixar o software.
- 2. Uma vez que o software esteja baticado, instale-o em ggpoker linux seu computador. A instalação é rápida e fácil de usar!
- 3. Após a instalação, abra o software do PokerStarse e cria uma conta nueva se não é fácil. O processo de criação da Conta É simples E Rápido!
- 4. Depois de criar ggpoker linux conta, você poderá jogar em ggpoker linux qualquer um dos nossos jogos do poker. Clique no "Jogár Agora" para começar
- 5. Pode jogar em ggpoker linux dinheiro real ou fictício, dependendo das suas preferências. Se você quer fazer jogos reais e mais um pouco de papelaria para o futuro?
- 6. Se você optar por jogar em ggpoker linux dinheiro real, você poderá fazer retira de seus ganhos no qualquer momento.

#### **Dicas adicionais para jogar no PokerStars**

Além Disso, aqui está tudo algumas diz adicionais para você ter sucesso no PokerStars:

- O PokerStars oferece uma sessão de "Aprender a Jogar" que pode ajudar-lo como estratégias do jogo.
- Pratique a ggpoker linux técnica antes de jogar em ggpoker linux dinheiro real. O PokerStars oferece mesas do tremoamento onde você pode praticar sem precisar gastar Dinheiro
- Como melhores práticas de bankroll. Isto significa que você deve ter um emprego com dinheiro e poder permissir quem é o único a fazer isso?!
- Jogo jogo está embriagado ou cansado. Isso pode afetar ggpoker linux capacidade de pensar claramente e Tomar decisões ruinas

Agora que você sabe como jogar no PokerStars sem PC, está pronto para começar a tocar um jogo! Lembre-se de sempre praticar uma ggpoker linux técnica e seguires as melhores práticas do bankroll.

#### **Encerrado Conclusão**

Em resumo, não há PokerStars no PC é fácil e divertido. Siga os passos acima E comece um jogo em ggpoker linux poucoes minutos Boa sorte na mesa de poker!

Hoje, eu queria compartilhar conosco minha jornada com o 6up Poker, um mundo cheio de emoção, adrenalina e o sonho de ganhar grandes prêmios. Tudo começou quando eu descobri que o 6up Poker oferece bônus de boas-vindas e promoções especiais que podem incluir giros grátis. Fiquei bem animado com essa informação e resolvi saber mais sobre essa plataforma. Descobrindo o 6up Poker e ggpoker linux comunidade

Fiquei agradavelmente surpreso ao descobrir que a comunidade do 6up Poker é verdadeiramente apaixonada por seus esportes favoritos, com jogos ao vivo como a partida entre Vasco x América-MG no Campeonato Brasileiro! O 6up Poker consegue trazer essa emoção esportiva juntamente com a oportunidade de fazer apostas e, quem sabe, ganhar ótimos prêmios. Benefícios e estratégias nos bolões lotéricos

Além disso, o 6up Poker também tem um artigo interessante sobre como aumentar as suas chances de ganhar nas loterias online e no jogo baseado na sorte como o Sun Pinzhui. Dessa forma, você pode aproveitar melhor as suas experiências nos bolões lotéricos com ainda mais sabedoria e estratégia em ggpoker linux mente.

## **ggpoker linux :7games app da bet**

# **Estados Unidos inicia con victoria el Mundial T20 de críquet**

Con una asistencia de alrededor de 5.000 espectadores, Estados Unidos derrotó 3 a Canadá por siete wickets en el partido inaugural del Mundial T20 de críquet en el pequeño estadio de Grand 3 Prairie, Texas. El partido se llevó a cabo a pesar de los desafíos presentados por un mini tornado y fuertes 3 lluvias en los días previos al encuentro.

#### **El bateo explosivo de Aaron Jones lidera a Estados Unidos a la victoria**

Aaron Jones, 3 originario de Queens y criado en Barbados, deslumbró con un innings sin out de 94 carreras en 40 bolas, incluyendo 3 10 sixes, una de ellas saliendo del estadio. Su desempeño ayudó a Estados Unidos a alcanzar la meta de 195 3 carreras impuesta por Canadá.

#### **Desafíos en el camino de Estados Unidos hacia la victoria**

A pesar de ser favoritos, los jugadores de 3 Estados Unidos mostraron nerviosismo al inicio del partido, lo que permitió a Canadá anotar 40 carreras en los primeros cuatro 3 overs. Sin embargo, el equipo norteamericano logró recuperarse y obtener la victoria gracias al impresionante desempeño de Jones.

#### **El críquet, cada 3 vez más popular en Estados Unidos**

A pesar de ser un deporte menos popular en comparación con el béisbol y el 3 fútbol americano, el críquet ha ido ganando adeptos en Estados Unidos, como lo demuestra la asistencia al partido inaugural del 3 Mundial T20.

Author: mka.arq.br Subject: ggpoker linux Keywords: ggpoker linux Update: 2024/7/24 7:16:04